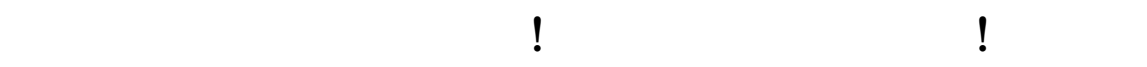

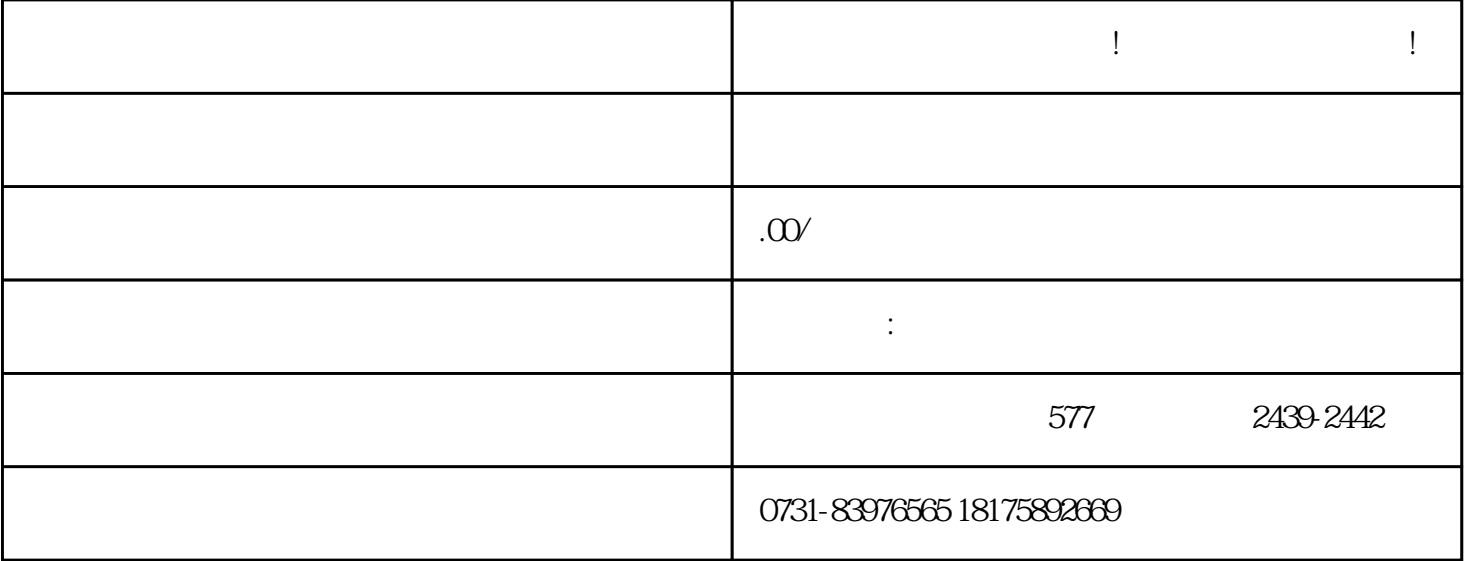

, and the contract of the contract of the contract of the contract of the contract of the contract of the contract of the contract of the contract of the contract of the contract of the contract of the contract of the con

 $\alpha$  , and  $\alpha$  , and  $\alpha$  is the property form  $\alpha$ 

 $\gamma$ 

是怎样的呢?

办等问题!有需要可以找他们。